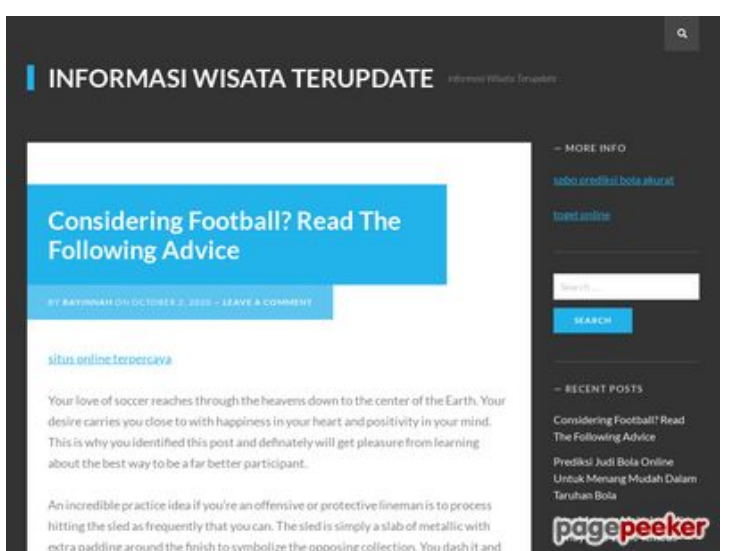

extra padding around the finish to symbolize the opposing collection. You dash it and

# **Analisi sito web mywifiexthelpnumber.com**

Generato il Marzo 03 2019 23:58 PM

**Il punteggio e 66/100**

## **SEO Content**

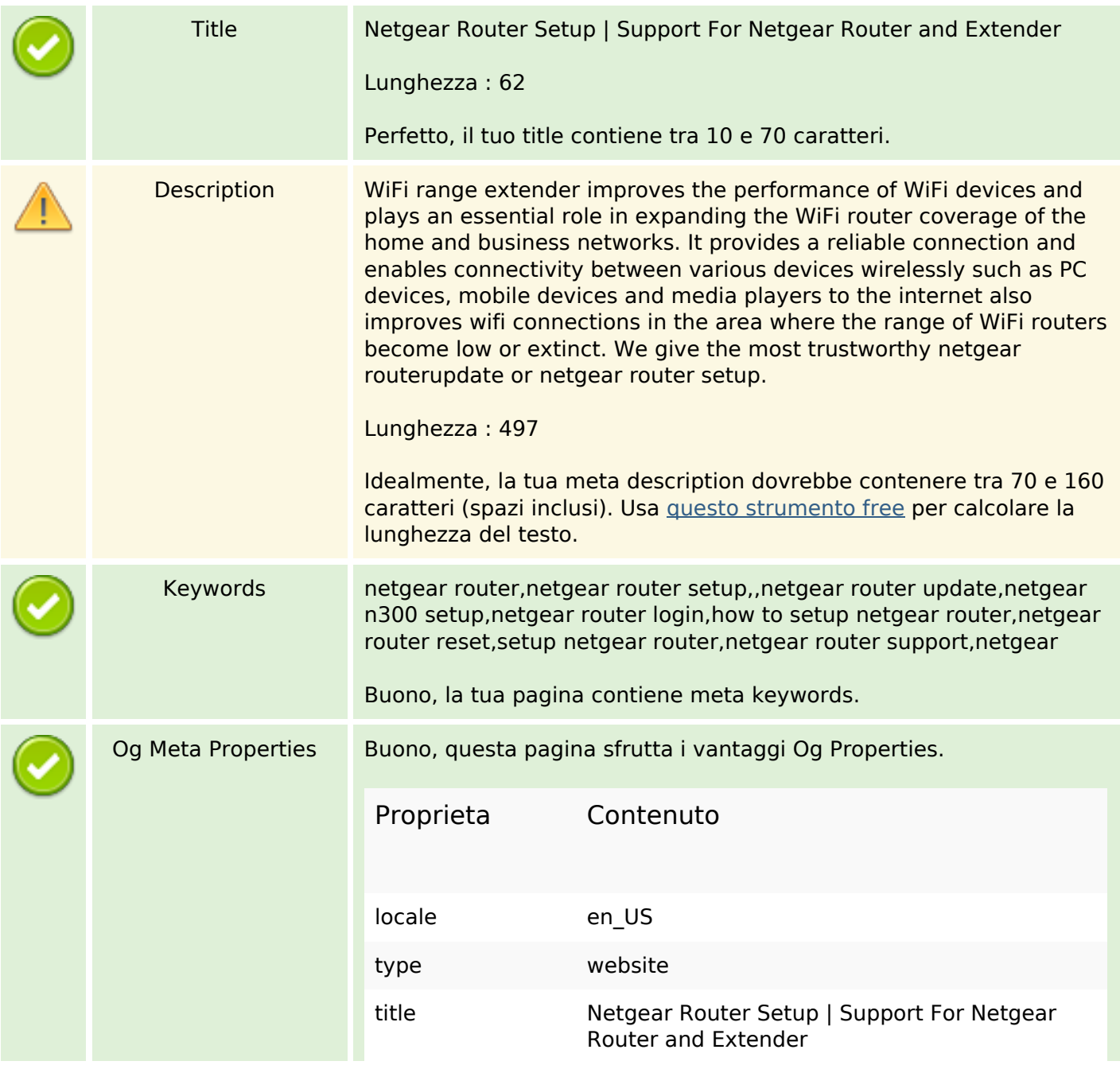

# **SEO Content**

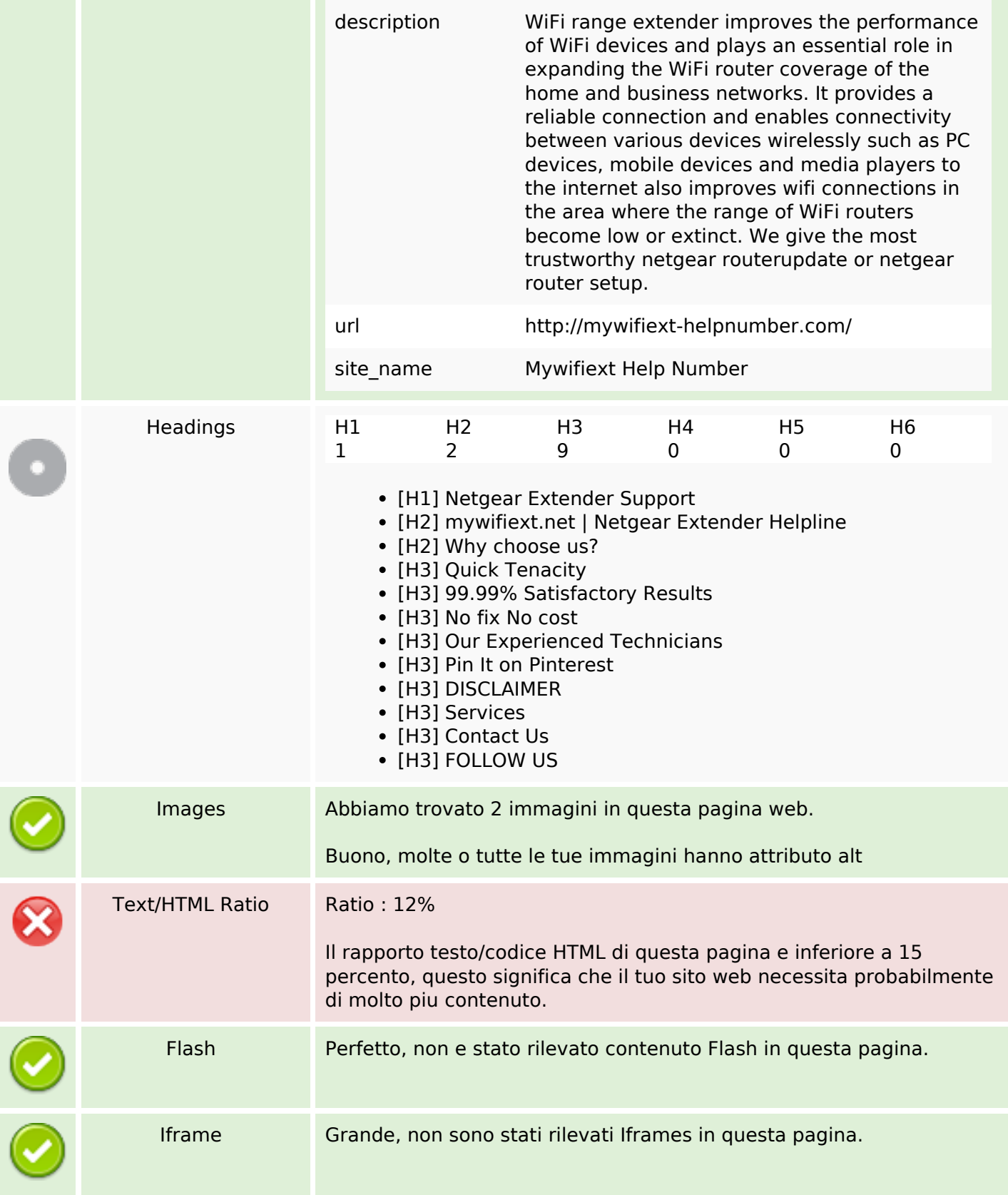

# **SEO Links**

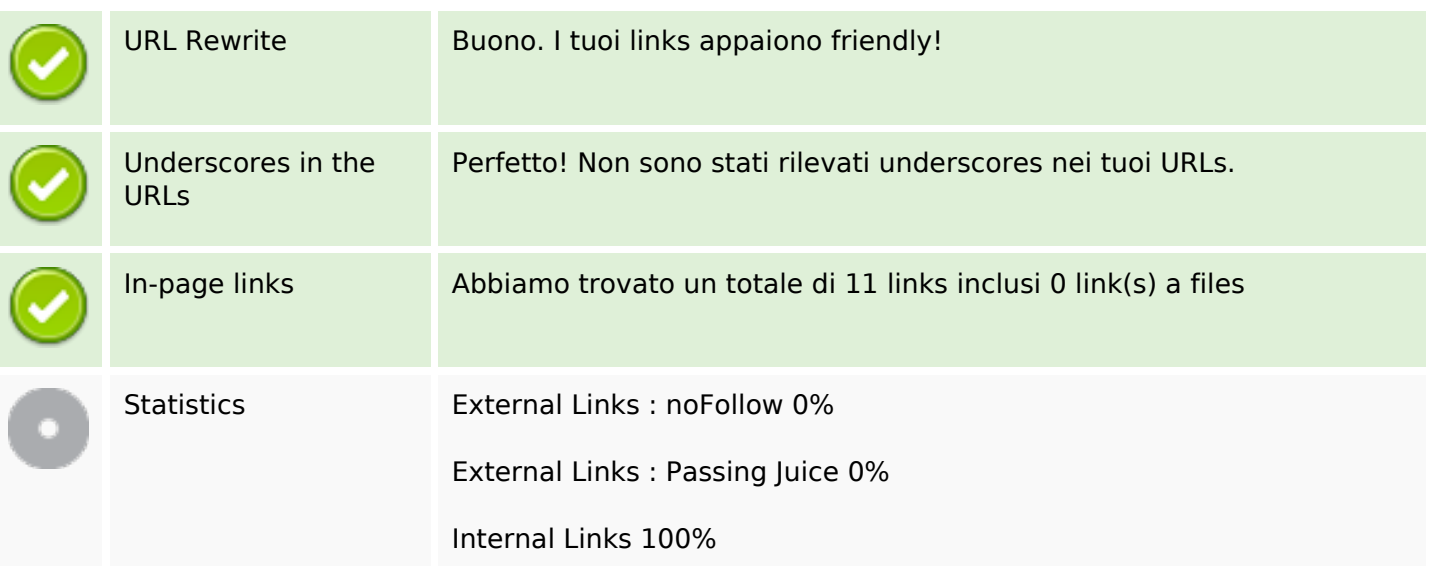

# **In-page links**

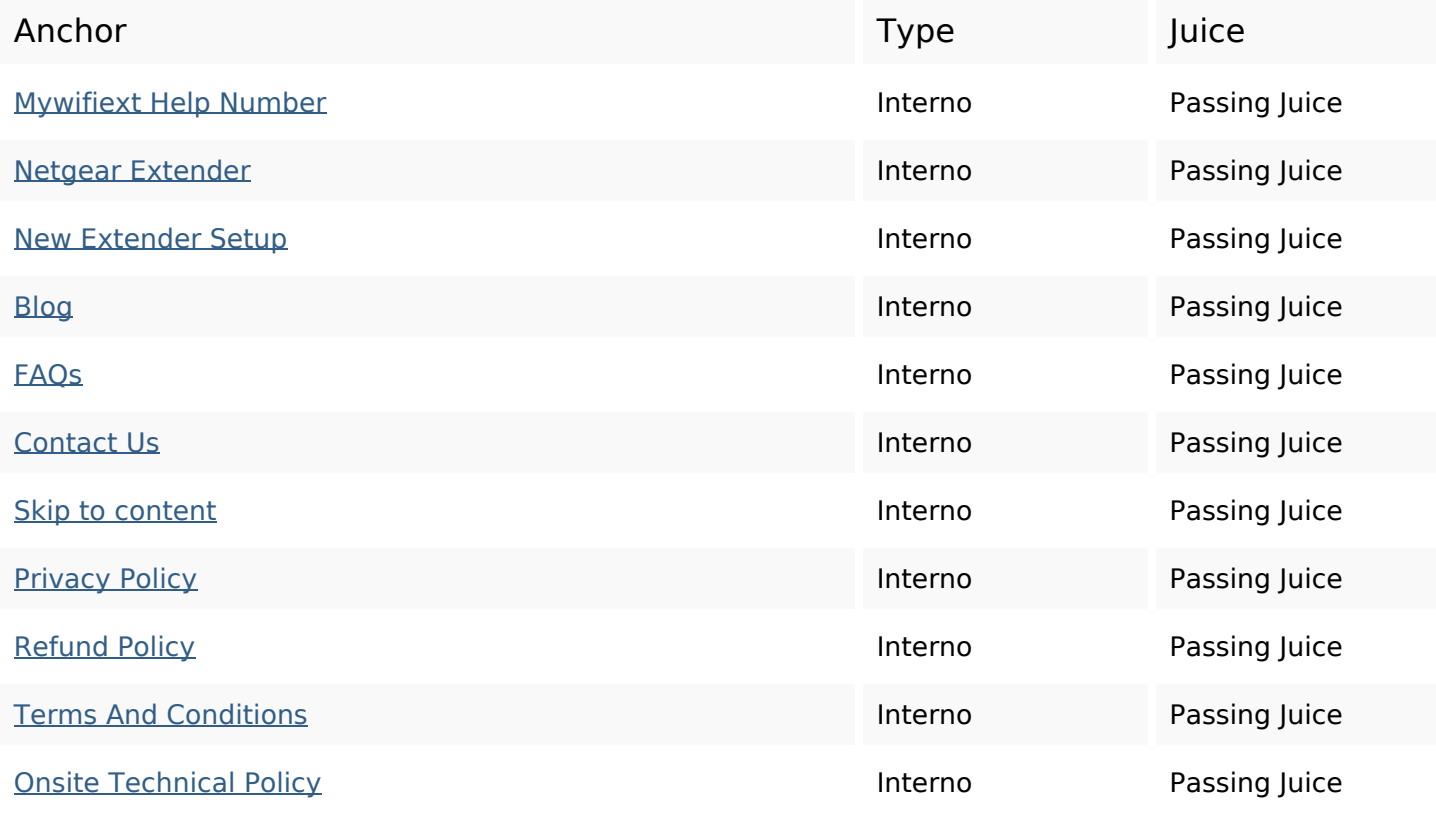

## **SEO Keywords**

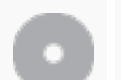

Keywords Cloud netgear help extender support team router issue products mywifiext-helpnumber wi-fi

# **Consistenza Keywords**

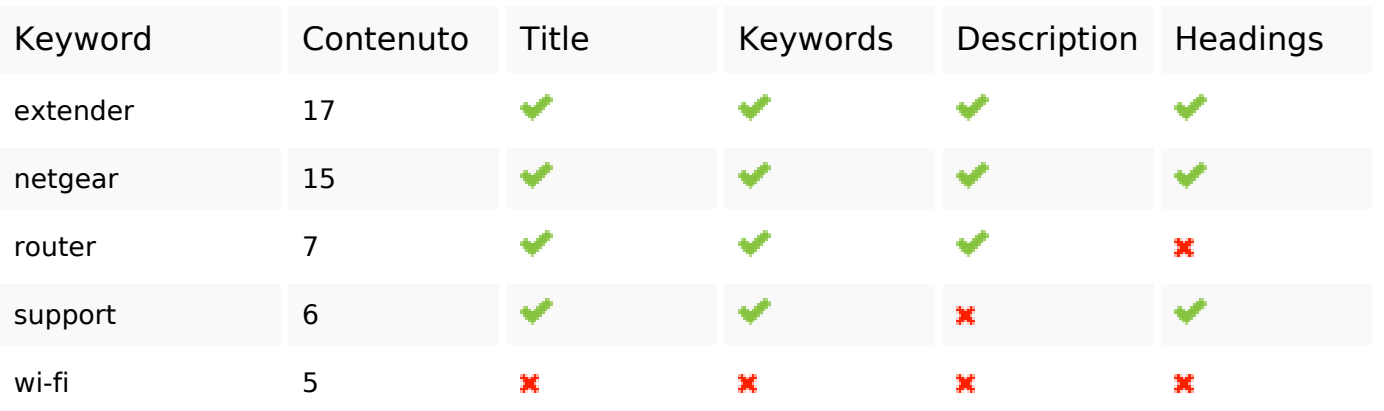

## **Usabilita**

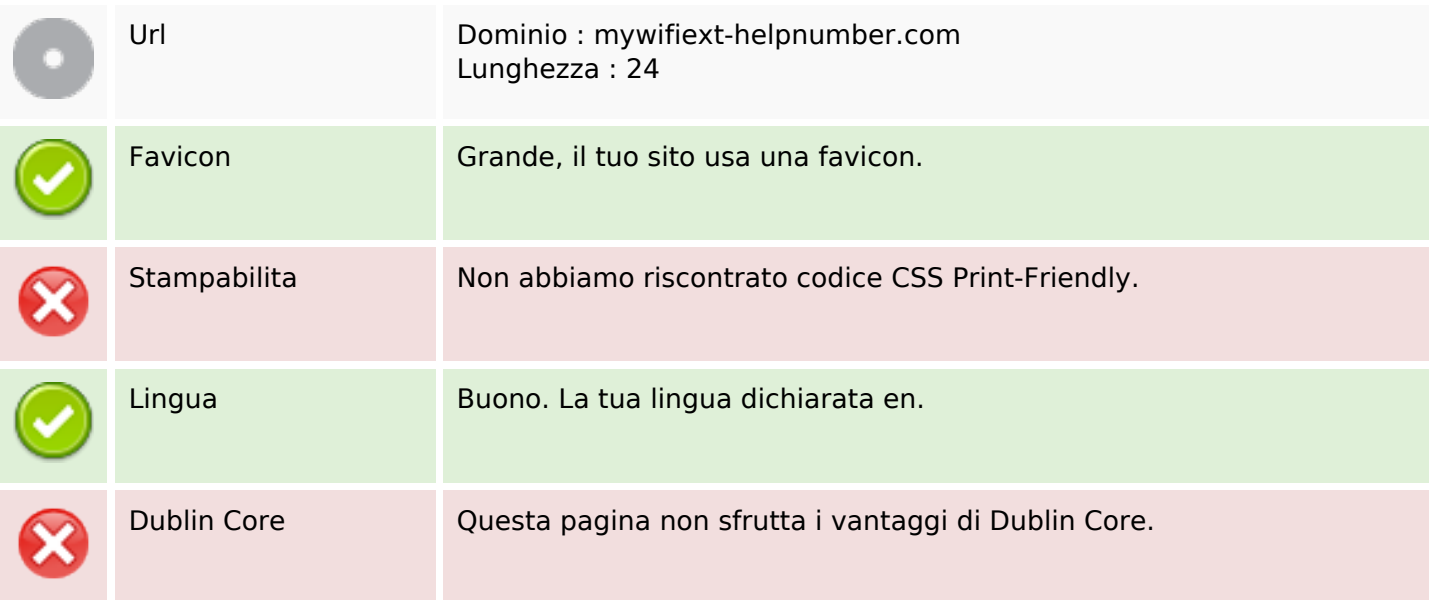

## **Documento**

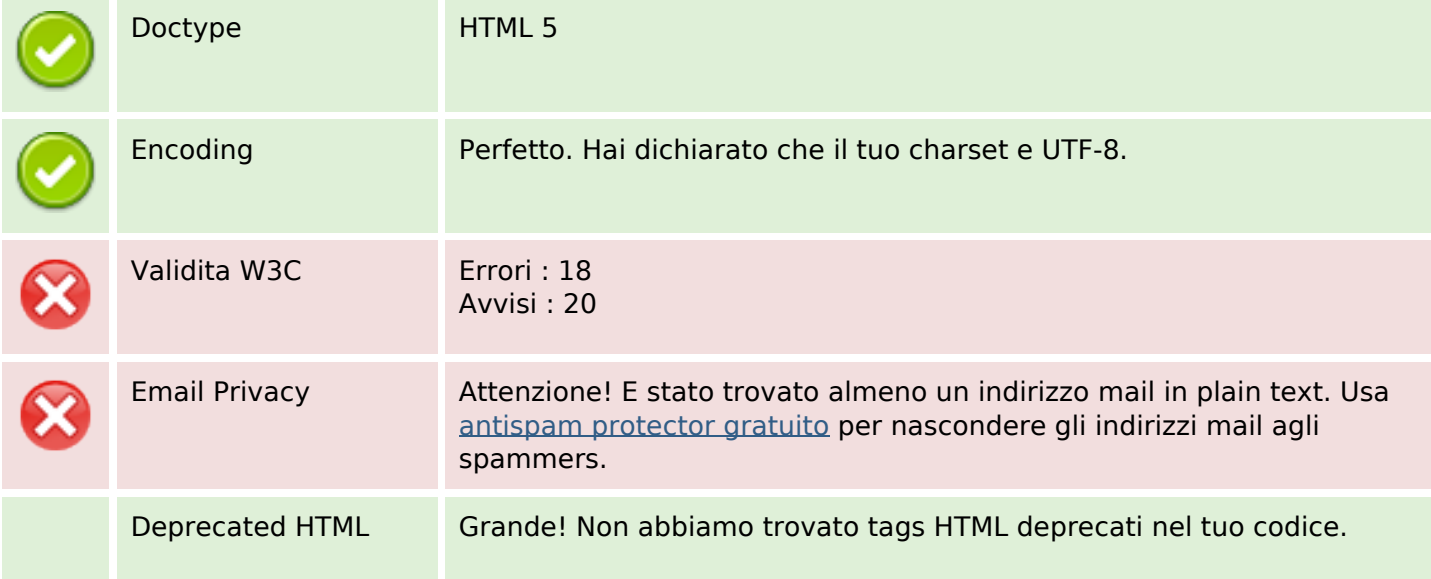

#### **Documento**

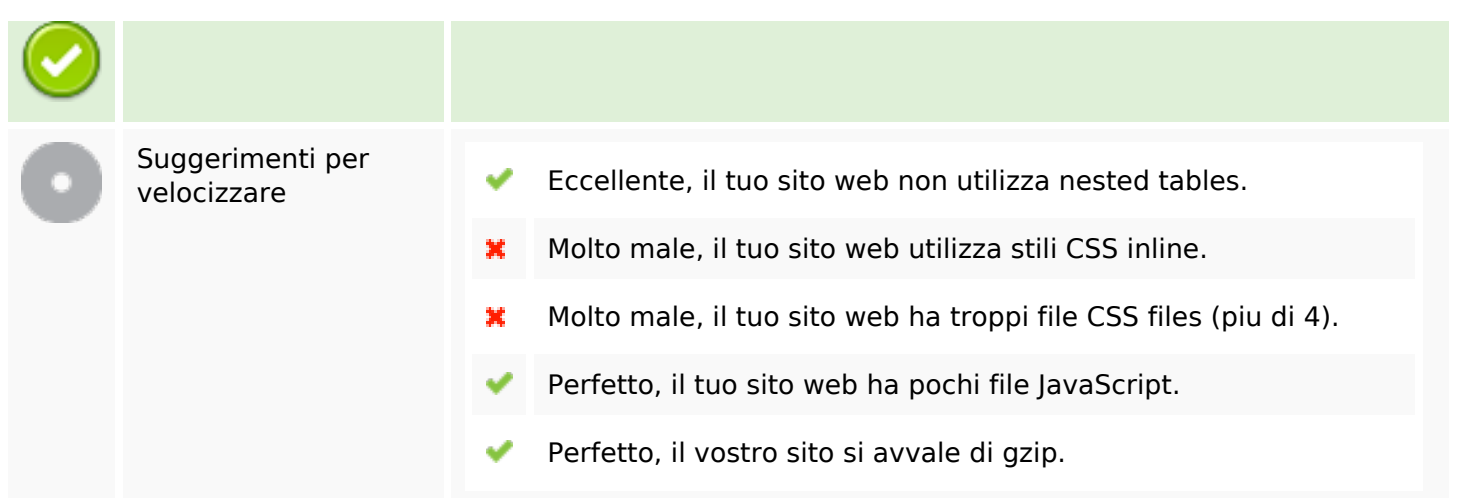

### **Mobile**

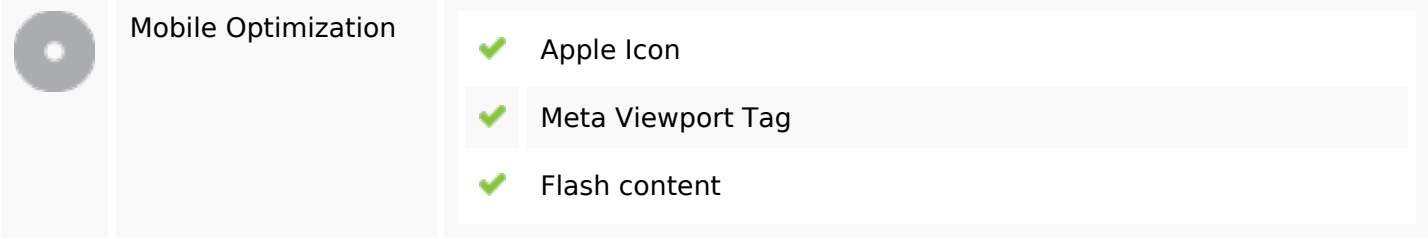

## **Ottimizzazione**

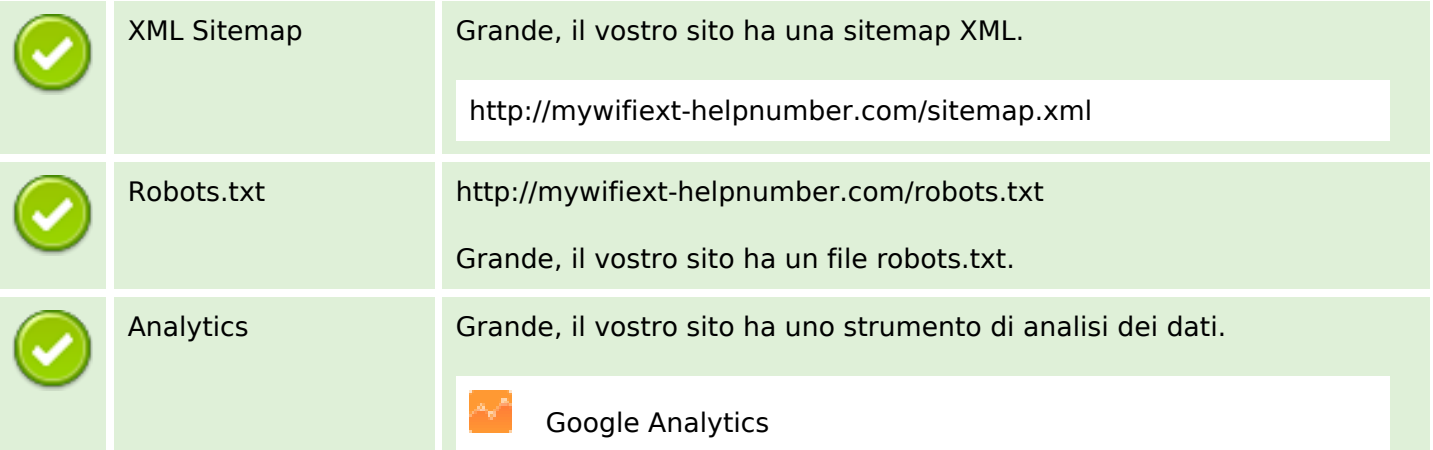